#### 湖南石油化工职业技术学院

### 学 期 授 课 计 划

( 2020-2021 学年第一学期 )

课程名称 视频制作与处理 授课班级 VR 技术 31901 班、31902 班 授课教师 张广东

### 审 批 签 字

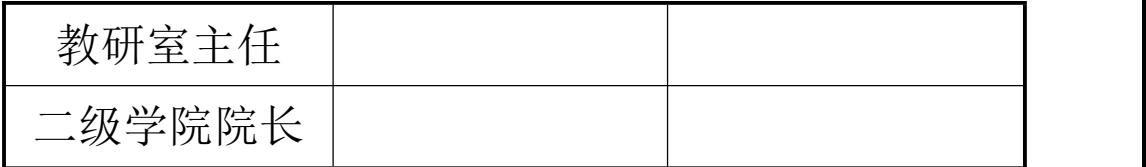

# 学期授课计划编制说明

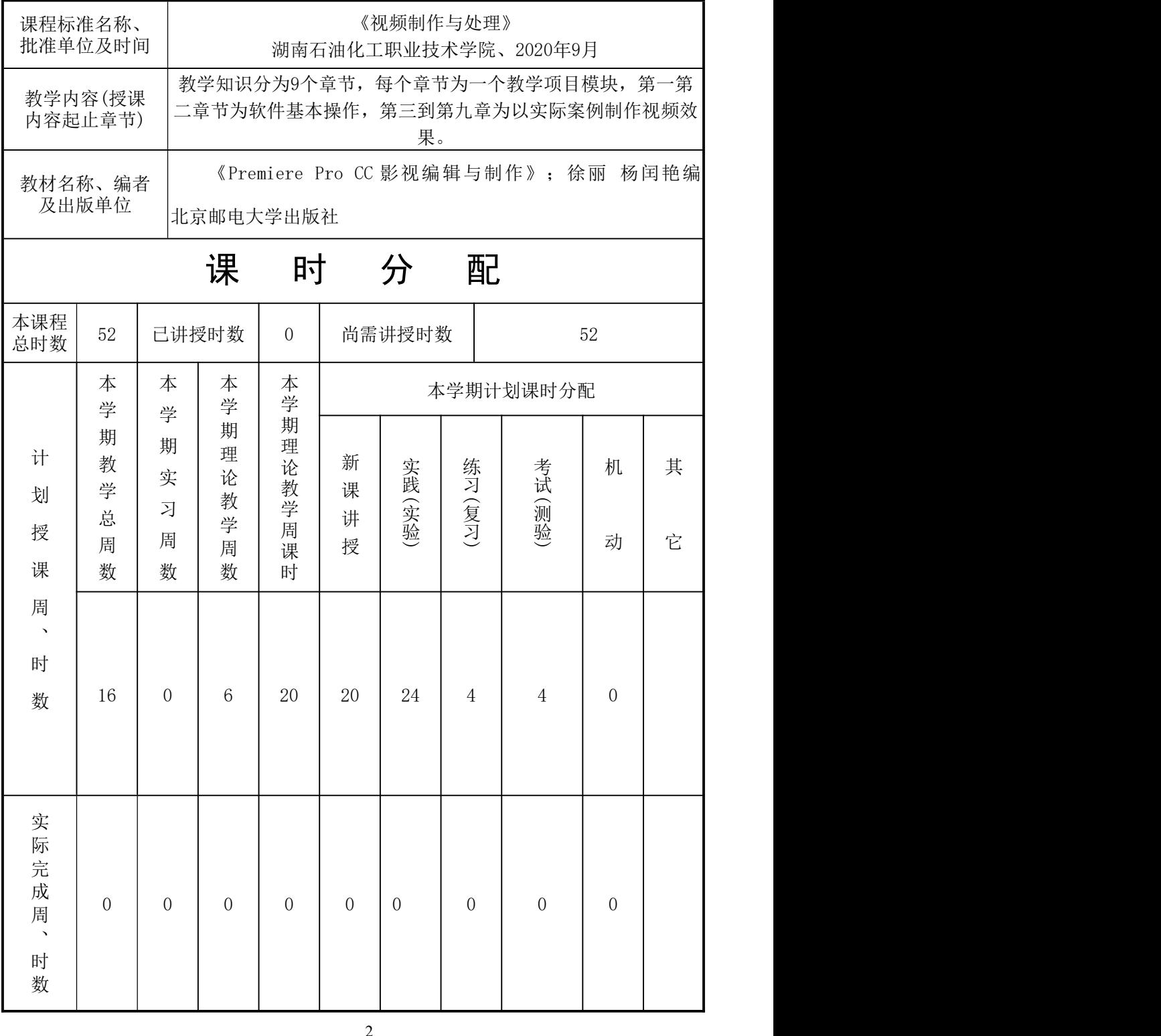

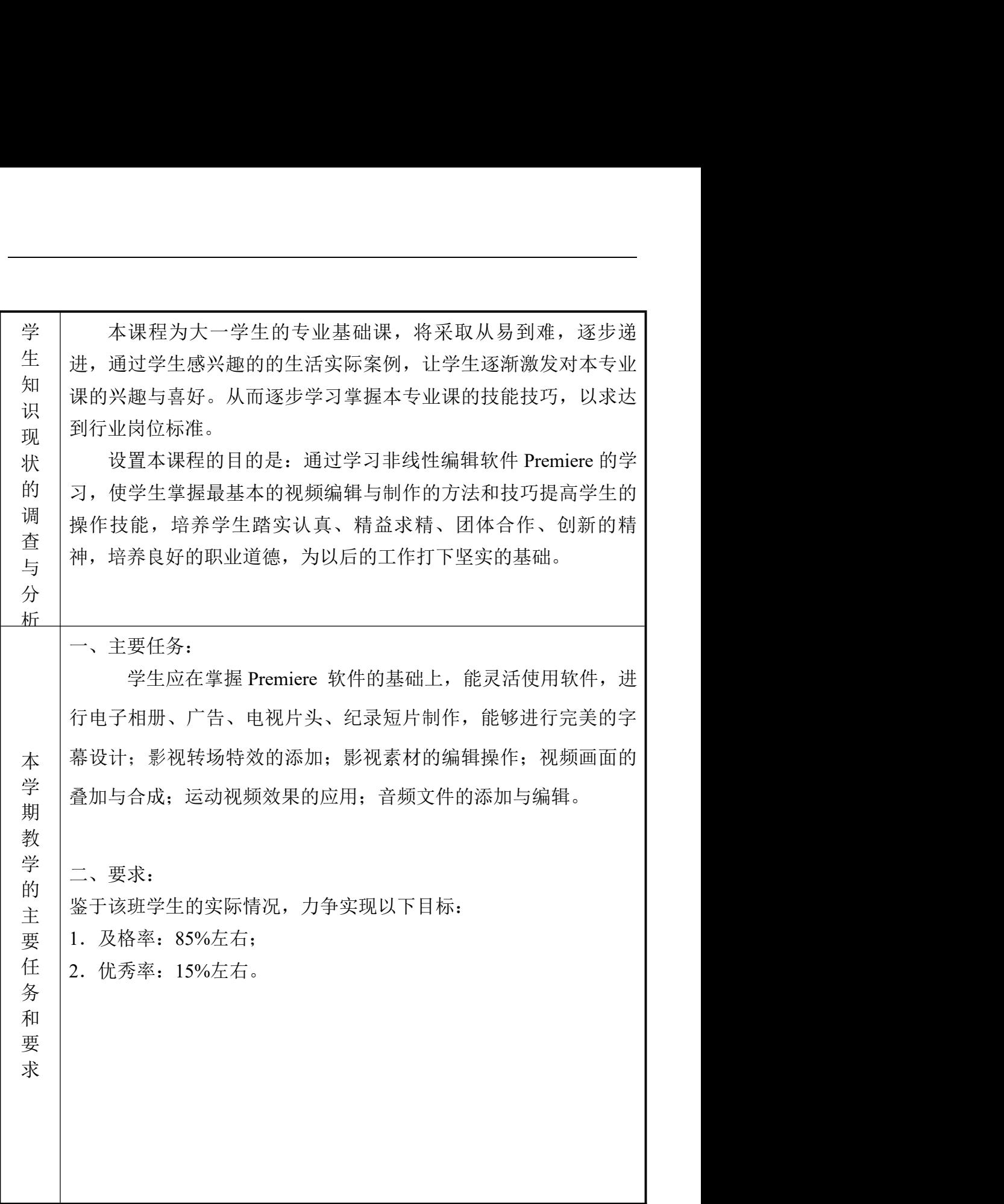

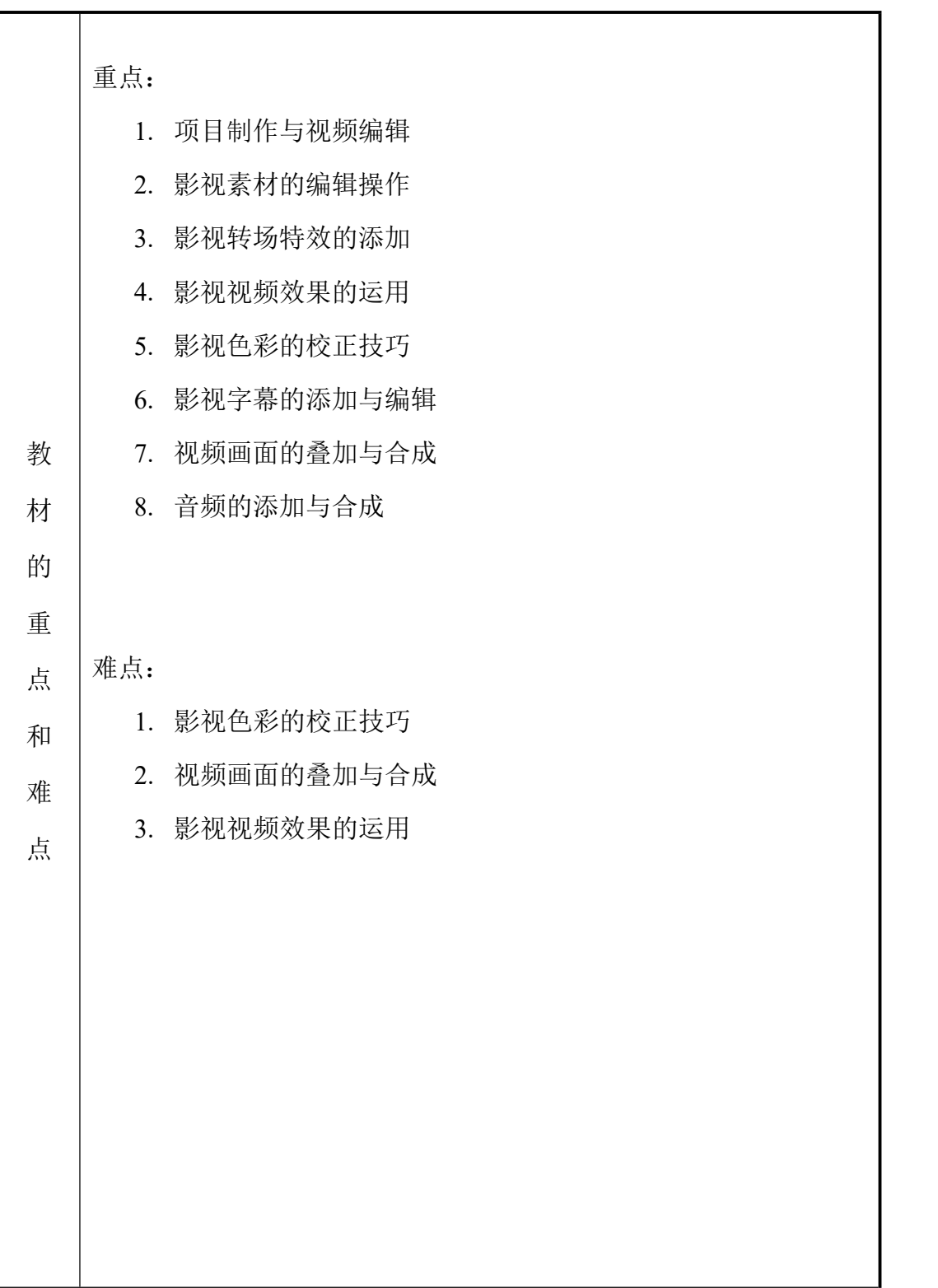

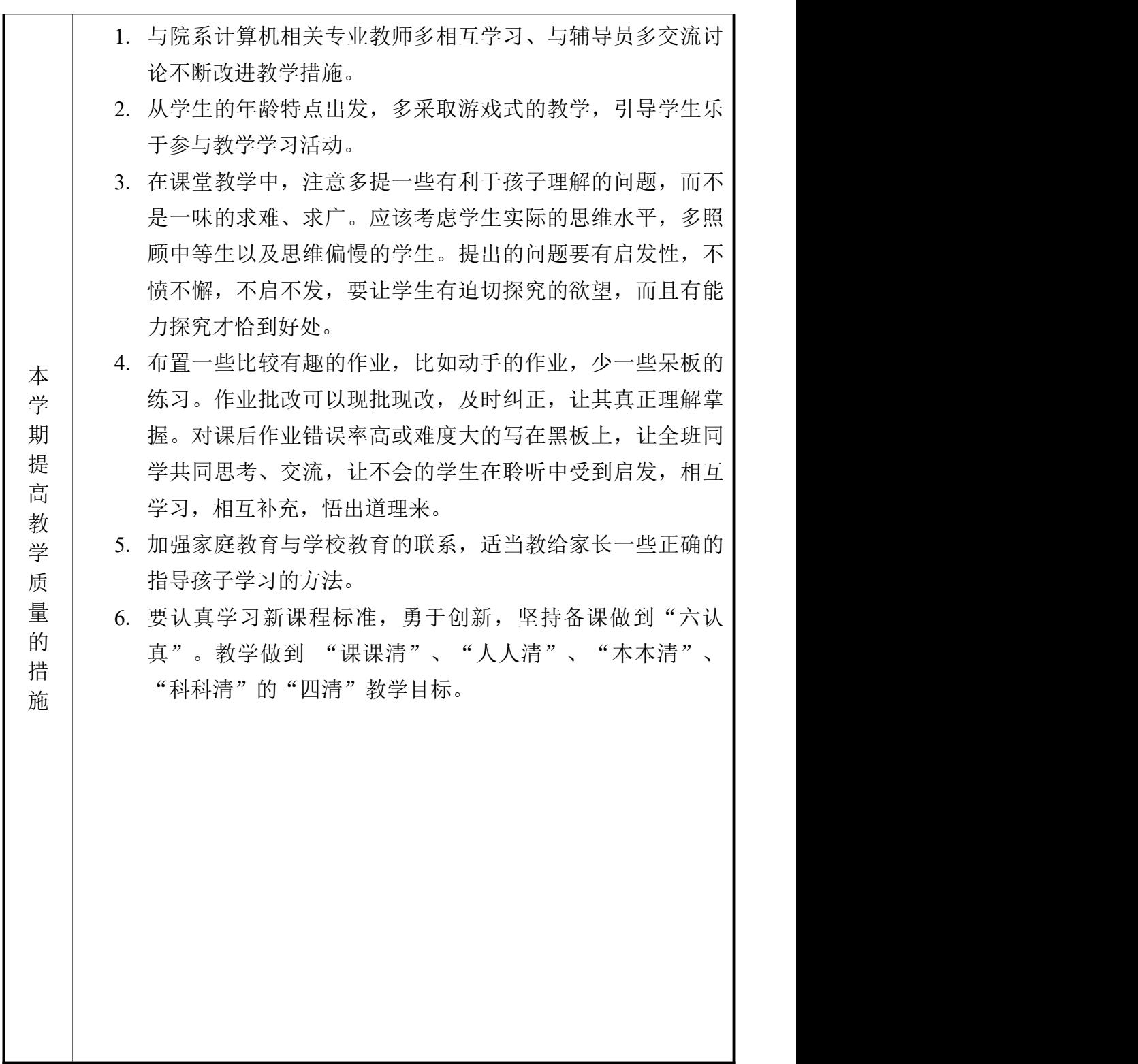

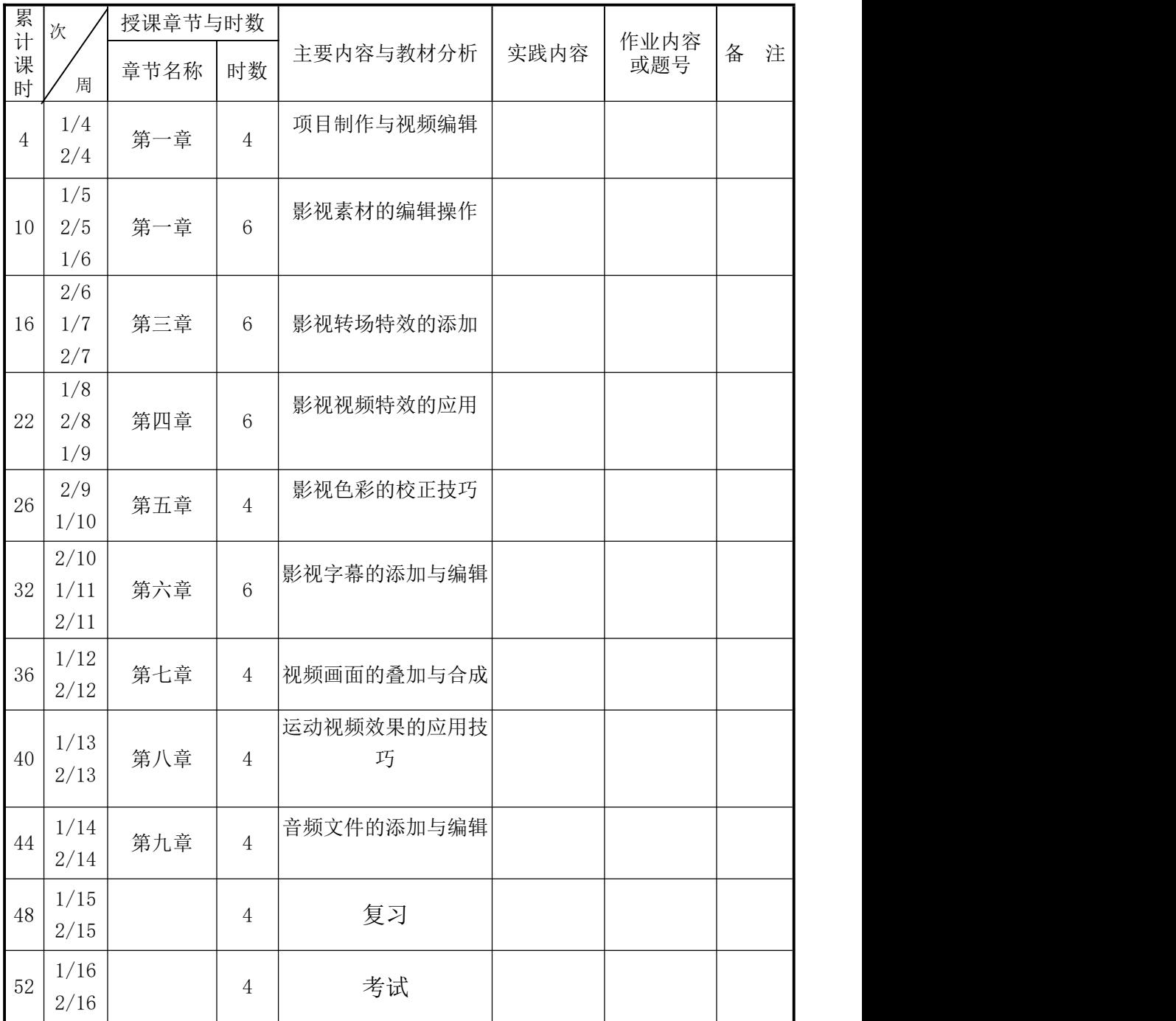

# 学期授课计划进度计划表